# <span id="page-0-0"></span>Security II - Frames

Stefano Calzavara

Università Ca' Foscari Venezia

March 9, 2020

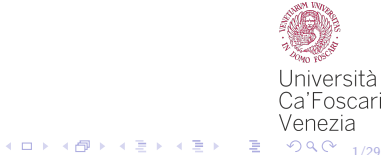

Stefano Calzavara Internacionalista Calzavara Università California Calzavara Università California California

### Frames

A frame is a part of a web page which renders content independently of its container. Typically used for:

- **a** advertisement: content served by an advertisement network is placed in a separate area to generate revenue
- **E** authentication: login form of a single sign-on provider is placed in a separate area, which looks the same on all including sites
- gadgets: "like" buttons and such

Frames are quite interesting from a security perspective!

2/29

### Frames and SOP

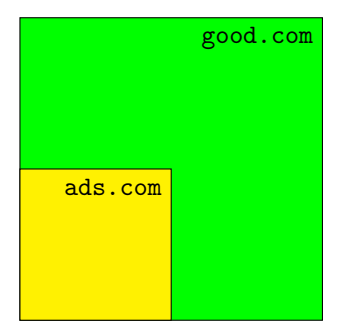

The parent frame and its children keep living in their own origins:

- if a page at origin  $o_1$  opens a frame towards a page at origin  $o_2$ , the two pages can access the DOM of each other only when  $o_1 = o_2$
- this way, good.com can load ads from ads.com without exposing cookies and other secrets

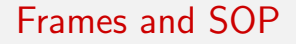

SOP does not constrain framing in anyway: normally, every page on the Web can open frames towards any other page on the Web.

#### Alert!

The operators of good.com might want to forbid framing content from evil.com: they can do this by using the frame-src directive of CSP.

#### Alert!

The operators of good.com might want to forbid being framed from evil.com: we will discuss this later in the lecture.

4/29

K ロ ▶ K @ ▶ K 혼 ▶ K 혼 ▶ ○ 혼 ◇ 9 Q @

# Opening Frames

It is possible to load a frame by using the  $\leq$  if rame  $\geq$  tag, setting its src attribute to the page hosting the desired content.

<iframe src="https://foo.com" height="200" width="300"/>

The parent and the child can then get a reference to each other:

- $\blacksquare$  the parent stores the opened frames in the window.frames array
- $\blacksquare$  the child stores its opener in the window.parent variable

This is useful to implement frame communication between the parent and the child.

4 ロ ▶ 4 @ ▶ 4 로 ▶ 4 로 ▶ - 로 - 99 Q 9 5/29

### Frame Communication

Frames on the same origin can communicate by reading and writing over their DOMs, since SOP does not isolate them.

```
child = window.frames[0]:secret = child.document.getElementById("secret");
got\_secret = 1;
```

```
got\_secret = 0;while (got\_secret != 1) {
    parent = window.parent;
    got_secret = parent.document.got_secret;
    sleep(1000);
}
```
4 ロ ▶ 4 @ ▶ 4 할 ▶ 4 할 ▶ → 할 → 9 Q Q + 6/20

# Domain Relaxation

Two pages on domains sharing a sufficiently long common suffix $^1$  can relax their document.domain property to get the same origin and enable frame communication.

 $p_1$  at https://www.foo.com and  $p_2$  at https://mail.foo.com:

- $\Box$   $p_1$  loads  $p_2$  inside a frame
- $2$   $p_1$  sets document.domain to foo.com
- $3$   $p_2$  sets document.domain to foo.com
- 4  $p_1$  and  $p_2$  now have the same origin and can communicate
- Step 2 would be required even if  $p_1$  was already sitting at foo.com!

7/29

K ロ ▶ K @ ▶ K 혼 ▶ K 혼 ▶ ○ 혼 ◇ 9 Q @

<sup>1</sup><https://publicsuffix.org/>

Stefano Calzavara Internacionalista Calzavara Università California Calzavara Università California California

# Domain Relaxation

Domain relaxation might be useful to play around SOP, but might introduce security risks:

- 1 assume that www.foo.com implements domain relaxation, e.g., because it wants to communicate with mail.foo.com
- 2 the attacker finds an XSS vulnerability at vuln.foo.com
- 3 the attacker exploits the XSS to open a frame to www.foo.com
- <sup>4</sup> the XSS then sets document.domain to foo.com

Now the XSS at vuln.foo.com escalated to www.foo.com, since the attacker can access the DOM of the latter.

8/29

K ロ ▶ K @ ▶ K 할 ▶ K 할 ▶ 이 할 → K Q Q @

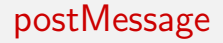

Frame communication between different origins is better implemented by means of the postMessage API.

Message sending can be performed using:

targetWindow.postMessage(message, targetOrigin)

with:

- **targetWindow:** a reference to the receiver, e.g, parent or child
- **n** message: any serializable data to be sent
- **targetOrigin:** the origin of the intended recipient (can be " $*$ ")

4 ロ ▶ 4 @ ▶ 4 로 ▶ 4 로 ▶ - 로 - 90 Q + 9/29

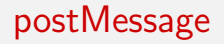

Message reception is handled by setting a listener as follows:

window.addEventListener("message", receiveMessage);

where receiveMessage is a callback waiting for an event object with the following properties:

- data: the deserialized received data
- origin: the origin of the sender (when postMessage was called!)

10/29

source: a reference to the sender, e.g., parent or child

Notice that the origin of source might be different from origin!

# postMessage: Security Considerations

postMessage is better than domain relaxation for frame communication, because it is more general and exchanges serialized data without granting scripting access to the frame.

However, please recall the following [\[2\]](#page-31-1):

- $\blacksquare$  if you are sending confidential data, always specify the origin of the intended recipient in the postMessage invocation
- $\blacksquare$  if you are willing to receive data, check the origin of the sender whenever possible and always sanitize the content of the message
- $\blacksquare$  if you want to communicate back to the original sender, do not blindly trust the reference to its window and specify its origin

Stefano Calzavara Internacionalista Calzavara Università California Calzavara Università California California

1日 → 1日 → 1월 → 1월 → 1월 → 990 11/29

### postMessage: Example

Sender:

 $rcv = window.frames[0]:$ msg = document.cookie; rcv.postMessage(msg, "https://www.trusted.com");

Receiver:

```
window.addEventListener("message", getCookie);
function getCookie(ev) {
    if (ev.origin != "https://www.example.com")
       return;
    msg = sanitize(ev.data);
    ack = "Got cookie: " + msg;ev.source.postMessage(ack, "https://www.example.com");
}
```
# Frame Sandboxing

It is possible to restrict the privileges of frames by setting the sandbox attribute to the empty string. The most important restrictions are:

- 1 the content of the frame is treated as being from a unique origin
- 2 form submission is blocked
- 3 all forms of script execution are blocked
- 4 plugin execution is blocked
- <sup>5</sup> popup creation is blocked
- <sup>6</sup> top-level navigation via window.top.location is blocked

13/29

# Frame Sandboxing

It is possible to relax individual security restrictions by setting a list of special keywords in the sandbox attribute.

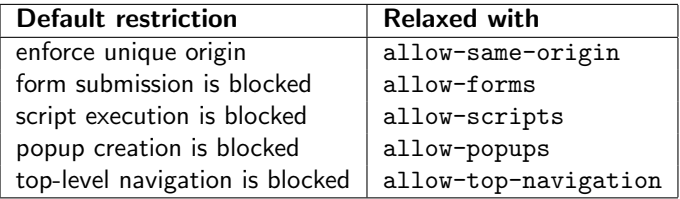

The sandboxing flags applied to a frame also apply to any windows or frames created in the sandbox.

10 → 1日 → 1명 → 1명 → 1명 → 29 → 20 → 24/29

# Frame Sandboxing: Example

The following snippet of code shows how to embed a "posting" widget from Twitter while enforcing least privilege:

<iframe src="https://platform.twitter.com/tweet\_button.html" sandbox="allow-same-origin allow-scripts allow-popups allow-forms"/>

- allow-scripts: required to let JS deal with user interaction
- **allow-popups: required as the button pops up a tweeting form**
- allow-forms: required to submit the tweet
- allow-same-origin: required to support login to Twitter

10 H 4 19 H 4 3 H 4 3 H 4 3 H 9 10 15/29

### Frame Sandboxing and Privilege Separation

Frame sandboxing is great not just to safely load content from untrusted web origins, but also to enforce privilege separation in web apps

- **1** break your application up into logical pieces
- 2 sandbox each piece with the minimal privilege possible
- <sup>3</sup> use postMessage to let pieces communicate

Demo: [Evalbox](https://www.html5rocks.com/static/demos/evalbox/index.html) from HTML5 Rocks.

#### Alert!

When framing same-origin content, be aware that the combination of allow-same-origin and allow-scripts might lead to the removal of the sandbox attribute!

1日 → 1日 → 1월 → 1월 → 1월 → 990 16/29

# **Clickjacking**

Clickjacking is a UI-based attack in which a user is tricked into clicking on actionable content on a target website by clicking on some other content in a decoy website.

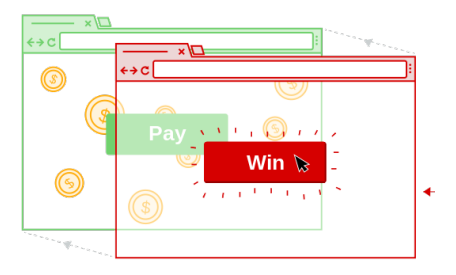

The attack uses the opacity and z-index attributes of CSS to place an invisible frame pointing to the target website on top of content of the decoy website.

メロメメ個メメ 重 メメ 重 メー 重

 $2990$ 

17/29

# **Framebusting**

Back in the days, websites used to rely on Javascript-based framebusting techniques to defend against clickjacking.

```
<script type="text/javascript">
if (top != self)
  top.location = self.location;
</script>
```
Unfortunately, framebusting is only deceptively simple, even more so in modern browsers... for example, setting sandbox="allow-forms" is a great way to disable framebusting!

18/29 - 18/29 - 19/29 - 19/29 - 18/29 - 18/29 - 18/29 - 18/29 - 18/29 - 18/29 - 18/29 - 18/29 - 18/29 - 18/29 - 18/29 - 19/29 - 19/29 - 19/29 - 19/29 - 19/29 - 19/29 - 19/29 - 19/29 - 19/29 - 19/29 - 19/29 - 19/29 - 19/29

# X-Frame-Options

A better solution against clickjacking is based on the X-Frame-Options header (XFO for short). It can take three possible values:

- DENY: page framing is denied
- SAMEORIGIN: page framing is only allowed on the same origin
- **ALLOW-FROM**  $u$ : page framing is only allowed at  $u$

Note that ALLOW-FROM is not supported by Chrome and derivates! It has also been recently removed from Firefox, hence it is better avoided.

# Problems with XFO

#### Limited Expressiveness

XFO does not allow to express useful policies like:

- **F** framing is allowed on any origin from a whitelist
- **Figure 1** framing is allowed on any subdomain of a given site

#### Incomplete Specification

Since XFO was implemented in browsers before being standardized, different browsers might give different interpretations of the same header.

4 ロ X 4 @ X 4 할 X 4 할 X 1할 X 9 9 0 20 20 20 20

Stefano Calzavara Internacionalista Calzavara Università California Calzavara Università California California

# Double Framing

The XFO specification does not mandate whether origin checks have to be performed on the top-level browsing context or on the full chain of ancestors, hence some browsers are subject to double framing attacks.

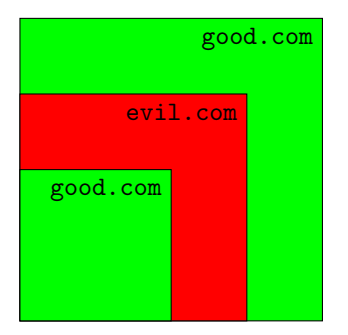

An attacker who exploits a markup injection at good.com can perform clickjacking by abusing nested frames, unless the browser checks the full chain of frame ancestors.

Stefano Calzavara Internacionalista Calzavara Università California Calzavara Università California California

# CSP frame-ancestors

The frame-ancestors directive introduced in CSP Level 2 is the best protection mechanism against clickjacking on modern browsers

- $\blacksquare$  it leverages the full expressive power of the source expressions of CSP
- $\blacksquare$  it solves the issue of double framing, since all ancestors are checked

What about users of legacy browsers?

- $\blacksquare$  it is possible to send both CSP and XFO: the former is enforced by modern browsers, the latter is enforced by legacy browsers
- wait a minute, XFO is less expressive than CSP...

4 ロ X 4 레 X 4 코 X 4 코 X - 코 - 1990에 1979

# CSP vs XFO: Consistency

Recent research studied the problem of combining CSP and XFO [\[1\]](#page-31-2).

#### **Definition**

A policy  $p$  is consistent for the set of browsers  $B$  if and only if it enforces the same security restrictions on all  $b \in B$ .

#### Example

CSP: frame-ancestors 'self'

XFO: SAMEORIGIN

Unfortunately, coming up with consistent policies is not always so easy...

4 ロ → 4 @ ▶ 4 ミ → 4 ミ → 2 → 9 9 0 + 23/29

# CSP vs XFO: Relaxed Consistency

#### Definition

A policy  $p$  is security-oriented if and only if:

- $\blacksquare$  p is consistent for the set of legacy browsers  $B_l$
- 2 p is consistent for the set of modern browsers  $B_m$
- **3** for all  $b_l \in B_l$  and  $b_m \in B_m$ , the security restrictions on  $b_l$  are no weaker than the security restrictions on  $b_m$

4 ロ → 4 @ ▶ 4 로 ▶ 4 로 ▶ - 로 - 9 9 0 - 24/29

#### Example (at https://www.example.com)

```
CSP: frame-ancestors https://*.example.com
XFO: SAMEORIGIN
```
Stefano Calzavara Internacionalista Calzavara Università California Calzavara Università California California

# CSP vs XFO: Relaxed Consistency

#### **Definition**

A policy  $p$  is compatibility-oriented if and only if:

- $\Box$  p is consistent for the set of legacy browsers  $B_l$
- 2 p is consistent for the set of modern browsers  $B_m$
- **3** for all  $b_i \in B_i$  and  $b_m \in B_m$ , the security restrictions on  $b_m$  are no weaker than the security restrictions on  $b_l$

4 ロ → 4 @ ▶ 4 ミ → 4 ミ → 2 → 9 9 0 + 25/29

#### Example

- CSP: frame-ancestors 'none'
- XFO: SAMEORIGIN

Stefano Calzavara Internacionalista Calzavara Università California Calzavara Università California California

# CSP vs XFO: Summary

It is important to use both CSP and XFO, yet their combination is hard:

- consistency is the desired property, yet hard to achieve in practice
- **n** inconsistent policies which are just either security-oriented or compatibility-oriented might be acceptable in practice
- **n** most of the other inconsistent policies are bad!

A recent paper [\[1\]](#page-31-2) estimated that 10% of the existing framing control policies are inconsistent and most of them can be completely bypassed in at least one browser!

Which consistency properties are satisfied by the following policies?

XFO: ALLOW-FROM https://www.foo.com

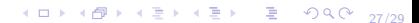

Stefano Calzavara Internacionalista Calzavara Università California Calzavara Università California California

Which consistency properties are satisfied by the following policies?

XFO: ALLOW-FROM https://www.foo.com

XFO: ALLOW-FROM https://www.foo.com CSP: frame-ancestors https://www.foo.com

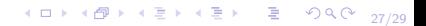

Stefano Calzavara Internacionalista Calzavara Università California Calzavara Università California California

Which consistency properties are satisfied by the following policies?

XFO: ALLOW-FROM https://www.foo.com

XFO: ALLOW-FROM https://www.foo.com

CSP: frame-ancestors https://www.foo.com

XFO: DENY

CSP: frame-ancestors https://www.foo.com

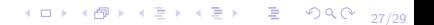

Stefano Calzavara Internacionalista Calzavara Università California Calzavara Università California California

Which consistency properties are satisfied by the following policies?

4 ロ → 4 @ ▶ 4 로 ▶ 4 로 ▶ - 로 - 90 0 - 27/29

XFO: ALLOW-FROM https://www.foo.com

XFO: ALLOW-FROM https://www.foo.com

CSP: frame-ancestors https://www.foo.com

XFO: DENY

CSP: frame-ancestors https://www.foo.com

XFO: SAMEORIGIN, DENY

Stefano Calzavara Internacionalista Calzavara Università California Calzavara Università California California

# Web Tracking

A last interesting aspect of frames is related to privacy. In particular, frames are a key component of web tracking:

- 1 u visits a.com, which loads in a frame a tracking script s from  $t$ .com
- $2$  s sets a cookie c with a unique identifier: this is called a third-party cookie, since s runs at t.com (who owns the cookie)
- $\overline{3}$  u visits b.com, which also loads s: since t.com receives both c and the Referer header, it learns that the user who got c visited b.com

4 ロ X 4 메 X 4 프 X 4 프 X - 프 X - 90 98/29

4 this practice allows tracking the navigation profile of  $u$ , though it does not necessarily disclose her identity

Different browsers have different approaches to this form of tracking.

### <span id="page-31-0"></span>References

<span id="page-31-2"></span>Stefano Calzavara, Sebastian Roth, Alvise Rabitti, Michael Backes, and Ben Stock.

A tale of two headers: a formal analysis of inconsistent click-jacking protection on the Web.

In USENIX Security. USENIX Association, 2020.

<span id="page-31-1"></span>Sooel Son and Vitaly Shmatikov.

The postman always rings twice: Attacking and defending postmessage in HTML5 websites.

In *NDSS*. The Internet Society, 2013.

**KORK ERKER LERKER KONG**